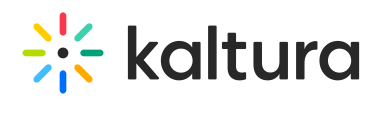

## **Widgets**

Last Modified on 06/30/2020 4:19 pm IDT

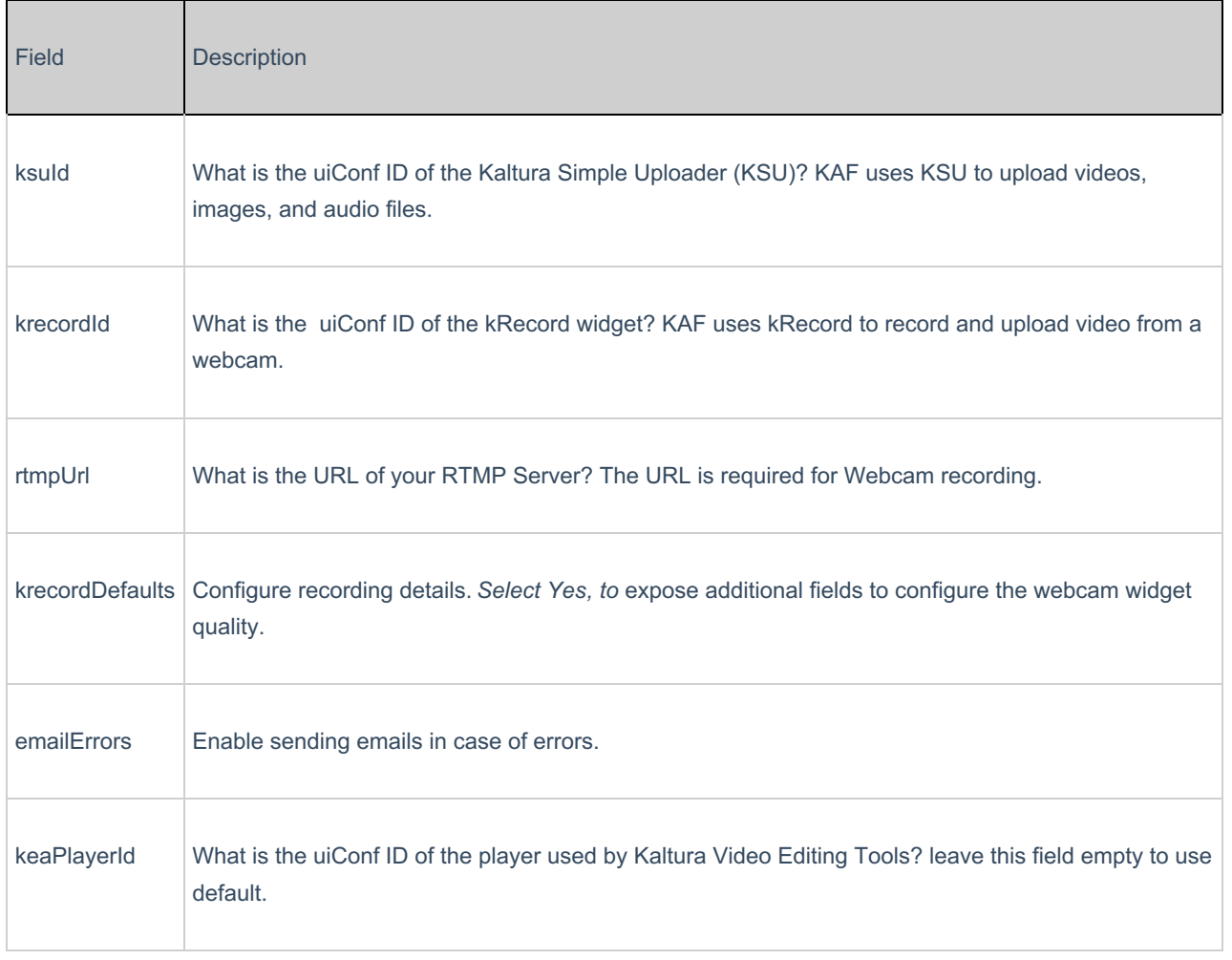